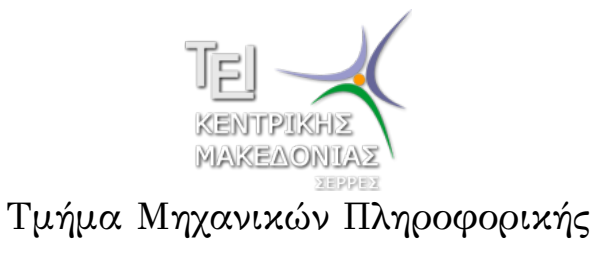

Αριθμητικές Μέθοδοι σε Προγραμματιστικό Περιβάλλον (Εργαστήριο 4)

> Δρ. Δημήτρης Βαρσάμης Επίκουρος Καθηγητής

#### Αριθμητικές Μέθοδοι σε Προγραμματιστικό Περιβάλλον

Σκοπός του εργαστηρίου είναι η γνωριμία του φοιτητή με την έννοια της αριθμητικής επίλυσης εξισώσεων και συγκεκριμένα με την γενική επαναληπτική μέθοδο, η οποία υλοποιείται προγραμματιστικά σε Matlab.

Ειδικότερα, ο φοιτητής θα ασχοληθεί με τα παρακάτω αντικείμενα

- <sup>1</sup> Αριθμητική Επίλυση Εξισώσεων
	- Επαναληπτική Μέθοδος
	- Ακρίβεια Δεκαδικών ψηφίων
	- Ακρίβεια Σημαντικών ψηφίων
	- Επαναληπτική Μέθοδος με κριτήριο τερματισμού

#### Επαναληπτική Μέθοδος

Υπολογισμός μιας ρίζας της εξίσωσης *f*(*x*) = 0 με χρήση ενός αναδρομικού τύπου της μορφής

$$
x_n = g(x_{n-1})
$$

- Για να δημιουργήσουμε τον αναδρομικό τύπο πρέπει η εξίσωση *f*(*x*) = 0 να γραφεί με τη μορφή *x* = *g*(*x*).
- Για παράδειγμα, θέλουμε να βρούμε την ρίζα της εξίσωσης *x* <sup>2</sup> *<sup>−</sup>* 2 = 0.
- Δημιουργούμε τον αναδρομικό τύπο

$$
x^{2}-2 = 0 \Rightarrow x^{2}+2x = 2+2x \Rightarrow x(x+2) = 2+2x \Rightarrow x = \frac{2+2x}{x+2}
$$

Επομένως, ο αναδρομικός τύπος είναι

$$
x_n = \frac{2 + 2x_{n-1}}{2 + x_{n-1}}
$$

#### Επαναληπτική Μέθοδος - Παράδειγμα

Να βρεθούν οι 10 πρώτες τιμές του *x* που δίνονται από τον τύπο

$$
x_n = \frac{2 + 2x_{n-1}}{2 + x_{n-1}}
$$

με αρχική τιμή *x*<sup>1</sup> = 1.

Στον Editor γράφουμε

```
1 clear
2 clc
3 |x(1)=1;4 for i=2:10
5 \mid x(i) = (2+2*x(i-1)) / (2+x(i-1));6 end
7 | k=1:length(x);8 out=[k', x(k)']
```
# Επαναληπτική Μέθοδος - Παράδειγμα

Εκτελούμε και στο Command Window έχουμε

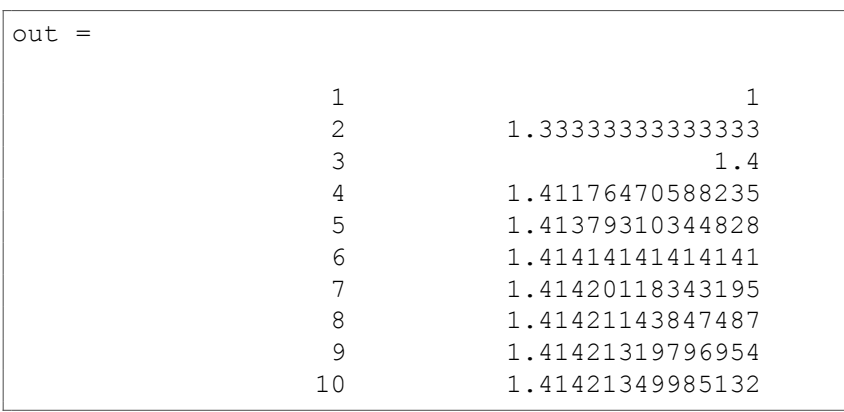

#### Ακρίβεια Δεκαδικών ψηφίων

- Μια αριθμητική μέθοδος μας επιστρέφει σε κάθε βήμα μια προσέγγιση της λύσης.
- Αν η αριθμητική μέθοδος συγκλίνει, τότε η μέθοδος προσεγγίζει την λύση.
- Η ακρίβεια δεκαδικών ψηφίων μας δείχνει πόσο καλά προσεγγίζει η μέθοδος την λύση σε σχέση με το πλήθος των δεκαδικών ψηφίων.
- Η ακρίβεια δεκαδικών ψηφίων δίνεται από τον τύπο

$$
|x_n - x_{n-1}| < \frac{1}{2} 10^{-k}
$$

όπου *k* το πλήθος των δεκαδικών ψηφίων.

$$
k<-\log\left(2\cdot\left|x_{n}-x_{n-1}\right|\right)
$$

 $\log (2 \cdot |x_n - x_{n-1}|) < \log (10^{-k}) \Rightarrow \log (2 \cdot |x_n - x_{n-1}|) < -k \Rightarrow$ 

 $|x_n - x_{n-1}| <$  $\frac{1}{2}$ 10<sup>−*k*</sup> ⇒ 2 ·  $|x_n - x_{n-1}|$  < 10<sup>−*k*</sup> ⇒

1

Λύνουμε ως προς *k* και έχουμε

Ακρίβεια Δεκαδικών ψηφίων

# Ακρίβεια Δεκαδικών ψηφίων - Παράδειγμα

Να βρεθεί η ακρίβεια σε δεκαδικά ψηφία που έχουν οι τιμές *x*<sup>10</sup> και *x*<sup>8</sup> του τύπου

$$
x_n = \frac{2 + 2x_{n-1}}{2 + x_{n-1}}
$$

με αρχική τιμή *x*<sup>1</sup> = 1.

#### Από το προηγούμενο παράδειγμα έχουμε

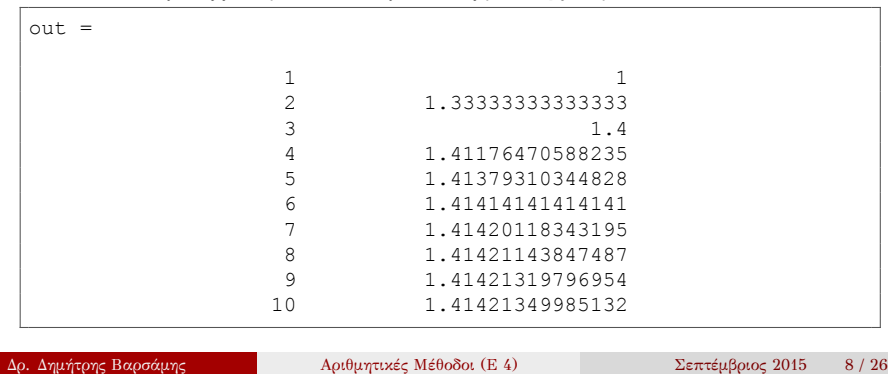

#### Ακρίβεια Δεκαδικών ψηφίων - Παράδειγμα

Για την ακρίβεια του *x*10, στο Command Window γράφουμε

>> -log10(2\*abs(out(10,2)-out(9,2)))

ans  $=$ 

6.21913310223154

επειδή

*k < −* log (2 *· |x*<sup>10</sup> *− x*9*|*) = 6*.*21913310223154

θα έχουμε

$$
k = 6
$$

δηλαδή, η τιμη *x*<sup>10</sup> έχει ακρίβεια 6 δεκαδικών ψηφίων.

#### Ακρίβεια Δεκαδικών ψηφίων - Παράδειγμα

Για την ακρίβεια του *x*8, στο Command Window γράφουμε

>> -log10(2\*abs(out(8,2)-out(7,2)))

ans  $=$ 

4.68803252210793

επειδή

 $k < -\log(2 \cdot |x_8 - x_7|) = 4.68803252210793$ 

θα έχουμε

$$
k = 4
$$

δηλαδή, η τιμή *x*<sup>8</sup> έχει ακρίβεια 4 δεκαδικών ψηφίων.

#### Ακρίβεια Σημαντικών ψηφίων

- Μια αριθμητική μέθοδος μας επιστρέφει σε κάθε βήμα μια προσέγγιση της λύσης.
- Αν η αριθμητική μέθοδος συγκλίνει, τότε η μέθοδος προσεγγίζει την λύση.
- Η ακρίβεια σημαντικών ψηφίων μας δείχνει πόσο καλά προσεγγίζει η μέθοδος την λύση σε σχέση με το πλήθος των σημαντικών ψηφίων.
- Η ακρίβεια σημαντικών ψηφίων δίνεται από τον τύπο

$$
\left|\frac{x_n - x_{n-1}}{x_{n-1}}\right| < \frac{1}{2} 10^{-(k-1)}
$$

όπου *k* το πλήθος των σημαντικών ψηφίων.

# Ακρίβεια Σημαντικών ψηφίων

Λύνουμε ως προς *k* και έχουμε

$$
\left| \frac{x_n - x_{n-1}}{x_{n-1}} \right| < \frac{1}{2} 10^{-(k-1)} \Rightarrow 2 \cdot \left| \frac{x_n - x_{n-1}}{x_{n-1}} \right| < 10^{-(k-1)} \Rightarrow
$$
\n
$$
\log \left( 2 \cdot \left| \frac{x_n - x_{n-1}}{x_{n-1}} \right| \right) < \log \left( 10^{-(k-1)} \right) \Rightarrow
$$
\n
$$
\log \left( 2 \cdot \left| \frac{x_n - x_{n-1}}{x_{n-1}} \right| \right) < -(k-1) \Rightarrow
$$
\n
$$
k - 1 < -\log \left( 2 \cdot \left| \frac{x_n - x_{n-1}}{x_{n-1}} \right| \right) \Rightarrow
$$
\n
$$
k < -\log \left( 2 \cdot \left| \frac{x_n - x_{n-1}}{x_{n-1}} \right| \right) + 1
$$

# Ακρίβεια Σημαντικών ψηφίων-Παράδειγμα

Να βρεθεί η ακρίβεια σε σημαντικά ψηφία που έχουν οι τιμές *x*<sup>10</sup> και *x*<sup>8</sup> του τύπου

$$
x_n = \frac{2 + 2x_{n-1}}{2 + x_{n-1}}
$$

με αρχική τιμή *x*<sup>1</sup> = 1.

#### Από το προηγούμενο παράδειγμα έχουμε

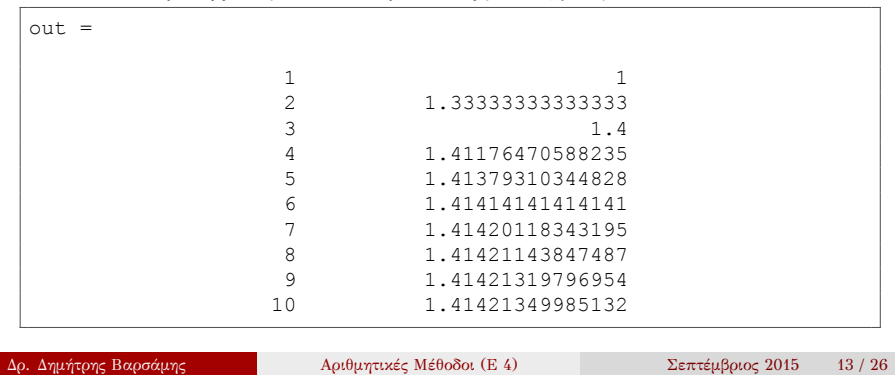

## Ακρίβεια Σημαντικών ψηφίων-Παράδειγμα

Για την ακρίβεια του *x*10, στο Command Window γράφουμε

$$
\begin{cases}\n>> -\log 10 \left(2 \times \text{abs} \left( \left(\text{out} \left(10, 2\right) - \text{out} \left(9, 2\right)\right) / \text{out} \left(9, 2\right)\right)\right) + 1 \\
\text{ans} = \\
7.36964798815789\n\end{cases}
$$

επειδή

$$
k < -\log\left(2 \cdot \left|\frac{x_{10} - x_9}{x_9}\right|\right) + 1 = 7.36964798815789
$$

θα έχουμε

$$
k=7
$$

δηλαδή, η τιμη *x*<sup>10</sup> έχει ακρίβεια 7 σημαντικών ψηφίων.

$$
Δρ. Δημήτρης Βαρσάμης\n\n
$$
Δρ. Δημήτρης Βαρσάμης\n\n
$$
Δρ. θριθμητικές Mέθοδοι (E 4)
$$
\n  
\n
$$
Σεπτέμβριος 2015\n\n
$$
14 / 26
$$
$$
$$
$$

# Ακρίβεια Σημαντικών ψηφίων-Παράδειγμα

Για την ακρίβεια του *x*8, στο Command Window γράφουμε

>> 
$$
-log10(2*abs((out(8,2)-out(7,2))/out(7,2))) + 1
$$
  
ans =  
5.8385437184424

επειδή

$$
k < -\log\left(2 \cdot \left|\frac{x_8 - x_7}{x_7}\right|\right) + 1 = 5.8385437184424
$$

θα έχουμε

$$
k = 5
$$

δηλαδή, η τιμη *x*<sup>8</sup> έχει ακρίβεια 5 σημαντικών ψηφίων.

## Επαναληπτική Μέθοδος με κριτήριο τερματισμού

Να βρεθούν οι τιμές των *x<sup>n</sup>* μέχρι να ισχύει το κριτήριο τερματισμού

$$
|x_n - x_{n-1}| < \frac{1}{2} 10^{-4}
$$

δηλαδή, η προσεγγιστική λύση να έχει ακρίβεια τεσσάρων δεκαδικών ψηφίων.

Οι τιμές των *x<sup>n</sup>* δίνονται από τον τύπο

$$
x_n = \frac{2 + 2x_{n-1}}{2 + x_{n-1}}
$$

με αρχική τιμή *x*<sup>1</sup> = 1.

# Επαναληπτική Μέθοδος με κριτήριο τερματισμού

Στον Editor γράφουμε

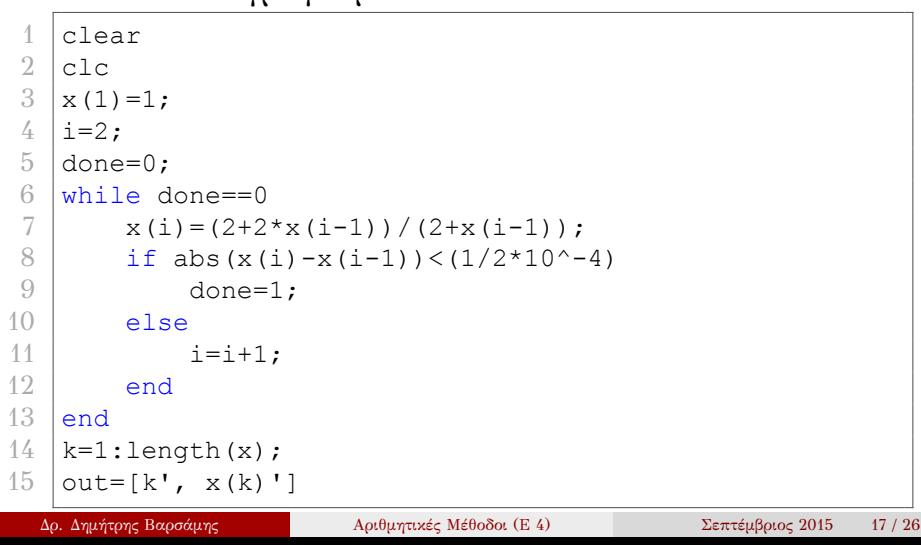

# Επαναληπτική Μέθοδος με κριτήριο τερματισμού

#### Εκτελούμε και στο Command Window έχουμε

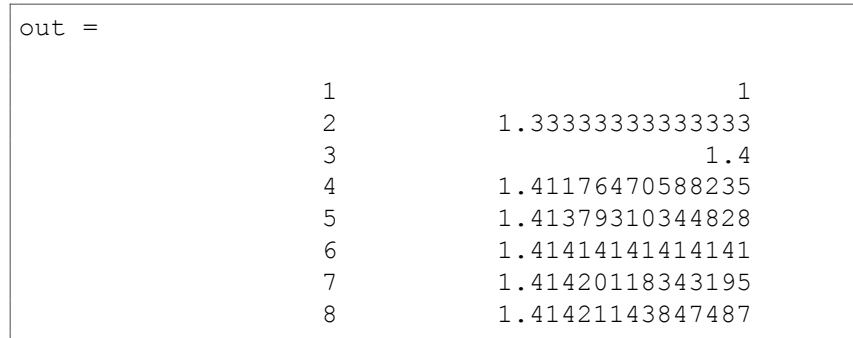

## Άσκηση

Να βρεθούν οι 20 πρώτες τιμές του *x* που δίνονται από τον τύπο

$$
x_n = \frac{3 + x_{n-1}}{1 + x_{n-1}}
$$

με αρχική τιμή *x*<sup>1</sup> = 2.

- Να βρεθεί η ακρίβεια σε δεκαδικά ψηφία που έχουν οι τιμές *x*<sup>15</sup> και *x*20.
- Να βρεθεί η ακρίβεια σε σημαντικά ψηφία που έχουν οι τιμές *x*<sup>15</sup> και *x*20.

Να βρεθούν οι 20 πρώτες τιμές του *x* που δίνονται από τον τύπο

$$
x_n = \frac{3 + x_{n-1}}{1 + x_{n-1}}
$$

με αρχική τιμή *x*<sup>1</sup> = 2.

- Απάντηση:
- *Στον Editor γράφουμε*

```
1 clear
2 clc
3 |x(1)=2;4 for i=2:20
5 x(i) = (3+x(i-1)) / (1+x(i-1));
\begin{array}{c|c} 6 & \text{end} \\ \hline 7 & \text{k=1} \end{array}\begin{array}{c|c} 7 & k=1:length(x); \\ 8 & out=[k', x(k)'] \end{array}\vert out=[k', x(k)']
```
#### *Εκτελούμε και στο Command Window έχουμε*

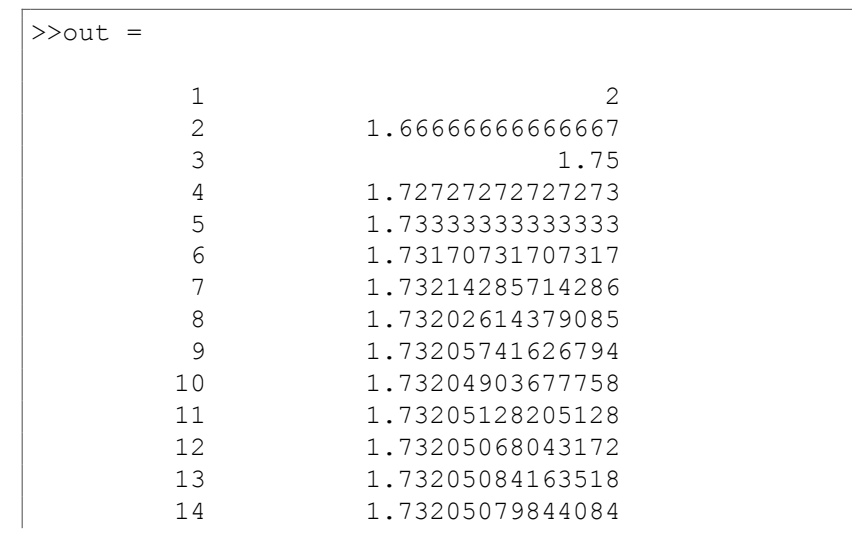

Δρ. Δημήτρης Βαρσάμης Αριθμητικές Μέθοδοι (E 4) Σεπτέμβριος 2015 21 / 26

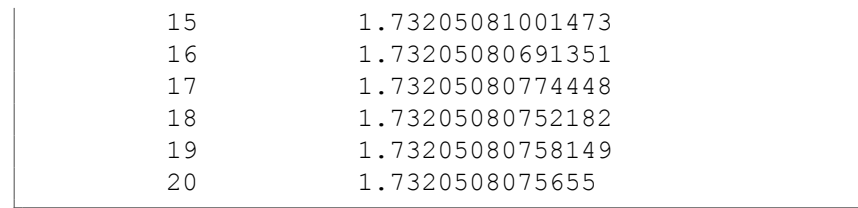

Να βρεθεί η ακρίβεια σε δεκαδικά ψηφία που έχουν οι τιμές *x*<sup>15</sup> και *x*20.

Απάντηση:

*Στο Command Window έχουμε για x*<sup>15</sup> *και x*<sup>20</sup>

```
>> -log10(2*abs(out(15,2)-out(14,2)))ans =
          7.63549073463583
>> -log10(2*abs(out(20,2)-out(19,2)))
ans =
           10.495227442818
```
*Άρα,* 7 *και* 10 *δεκαδικά ψηφία αντίστοιχα.*

Να βρεθεί η ακρίβεια σε σημαντικά ψηφία που έχουν οι τιμές *x*<sup>15</sup> και *x*20.

Απάντηση:

*Στο Command Window έχουμε για x*<sup>15</sup> *και x*<sup>20</sup>

```
>> -log10(2*abs((out(15,2)-out(14,2))/out(14,2)))+1
ans =
           8.8740513597069
>> -log10(2*abs((out(20,2)-out(19,2))/out(19,2)))+1
ans =
           11.733788070181
```
*Άρα,* 8 *και* 11 *σημαντικά ψηφία αντίστοιχα.*